Пособие предназначено для студентов, изучающих язык C++. Является дополнением к существующему методическому пособию[1].

Может быть также полезно преподавателям, ведущим практические занятия по языку  $C++$ .

# Приведение типов в С++.

В C++ выделены логически различные виды приведения типов. В совокупности они позволяют делать все те преобразования, которые допускает синтаксис Си-преобразований, кроме одного. С помощью старого синтаксиса можно было приводить от производного класса к закрытому базовому классу (что опасно), новый синтаксис этого не позволяет.

Си-приведение типов в С++ полностью поддерживается.

# 1. dynamic\_cast (преобразование + проверка)

Оператор dynamic\_cast реализует приведение полиморфных типов (указателей или ссылок) в динамическом режиме.

Замечание. Преобразования между объектами разных классов (в том числе и родственных) осуществляются с помощью преобразований, определенных пользователем - конструкторов и операторов преобразования.

Далее, когда говорим о приведении между классами, имеем в виду работу со ссылками или указателями на классы.

dynamic\_cast <T\*>(p) - преобразует р в тип  $T^*$ , если \*p действительно является объектом типа  $T$ , или типа класса, производного от  $T$ , иначе возвращает 0.

dynamic\_cast <T& $>$ (p) - преобразует р в тип T&, если р действительно является объектом типа  $T$ , или типа класса, производного от  $T$ , иначе генерируется исключительная ситуация **bad\_cast**.

Замечание. Возможно и преобразование в обратную сторону, из производного в базовый, но это преобразование выполняется и неявно.

Замечание. Попытка использовать преобразование **dynamic** cast для приведений типа между неродственными полиморфными классами допустима. Результат: всегда фиксируется ошибка приведения (0 либо bad\_cast).

Замечание. dynamic\_cast позволяет делать приведение из виртуального полиморфного (т.е. содержащего виртуальные функции) базового класса к производному, чего обычным приведением сделать нельзя. Для неполиморфных виртуальных базовых классов и dynamic cast не поможет.

Пример: class Base{...virtual ...}; class Derived : public Base {...}; Base \*bp, b\_ob;

```
Derived * dp. d ob:
```

```
bp=&d ob; // указывает на объект производного класса
     dp =dynamic cast <Derived*>(bp); // OK
     dp=dynamic_cast <Derived*>(&b_ob); // 0, т.к. &b_ob не указывает
на объект производного класса.
```
При неудачной попытке приведения типов результатом выполнения dynamic\_cast является 0, если в операторе использовались указатели. Если же использовались ссылки, генерируется исключительная ситуация **bad** cast.

Указатель может иметь нулевое значение, поэтому при динамическом приведении указателя в случае возникновения ошибки может возврашаться это нулевое значение. которое затем может быть проверено в программе. Ошибка при приведении ссылки всегда приводит к возбуждению исключительной ситуации **bad\_cast**, так как никакого выделенного значения для ссылок не существует. Проверка правильности динамического приведения ссылок всегда выполняется перехватом исключительной ситуации.

```
Пример:
class A \{ \ldots \};
class B: public A { \dots };
class C: public A { ... }void f (A * p, A \& r){B \star pp ;if (pp = dynamic cast \langle B \times \rangle (p))
        \{ \ldots \right. /* использование указателя рр
                                                         \star /
    else \{\ldots/\star\} ykasarenь pp не принадлежит нужному типу\star/\quad\}B & pr = dynamic cast \langle B \rangle (r);
... /*использование ссылки pr */
\mathbf{I}void g ()
\{ try \{ f (new B, * new B) ; // m равильный вызов
         f (new C, * new C); // выход в перехватчик (С - из
         другой иерархии, основанной на том же базовом классе)
       \mathbf{r}catch (bad cast)
      { ... // обработка исключительной ситуации
        \mathbf{I}\mathbf{I}
```
#### 2. static cast (преобразование без проверки)

Статическое приведение типов возможно:

- для указателей (ссылок) на объекты родственных (не обязательно полиморфных) классов, относящихся к одной иерархии классов.
- свободных  $(void^*),$  $\blacksquare$ RILI указателей которые МОГУТ преобразовываться в значения указателей любых типов,
- для преобразований между арифметическими типами.

Оператор static cast позволяет выполнять преобразование из типа S в тип T, если обратное преобразование из Т в S может быть выполнено неявно.

Допустимость преобразования Замечание: проверяется на этапе компиляции. В случае явной недопустимости (например, преобразования между указателями на неродственные классы) происходит ошибка компиляции.

Если указатель на базовый класс не был настроен на объект производного класса, преобразование из указателя на базовый класс к указателю на производный класс будет все же выполнено, что делает опасным использование полученного результата для доступа к данным из производного класса.

Замечание: При преобразовании static\_cast константность сохраняется, с его помощью нельзя убрать атрибут **const** в выражении.

```
Пример:
```
class  $Base{...}$ ; class Derived : public Base {...}; Base \*bp, b ob; Derived  $*$  dp,  $d$  ob; bp=&d ob; // указывает на объект производного класса dp=static cast <Derived\*>(bp); // OK dp=static cast <Derived\*>(&b ob); // преобразование опасное! // реально dp указывает на объект базового класса!

 $\frac{\text{InputMep:}}{\text{Input:}}$  int i; double d=3.1415; i=static cast<int>(d); //OK

# 3. const\_cast (отбрасывание const или volatile)

# Оператор **const\_cast** используется **только**, чтобы снять атрибут const (или volatile) у объекта.

Замечание: Исходный объект не должен быть константным. Если же исходный объект был объявлен как константный, результат снятия константности с помощью const\_cast зависит от компилятора. Обычно это ошибка времени выполнения при попытке изменения константного объекта через неконстантный указатель.

```
Пример:
  class X\{\ldots\};void fun(X^* p);
  X \t x;const X & sc = x; // const ссылка на не const объект
  fun(&sc); //Error! нельзя передать указатель на константу
```

```
fun(const cast <X*>(&sc)); // OK! сняли const, можно менять
sc и x в функции
```
# 4. reinterpret cast

Оператор **reinterpret\_cast** используется для небезопасных преобразований, зависящих от реализации. С его помощью проводят преобразования между указателями разных типов, между интегральными типами и указателями. Действует как Си-приведение.

```
Пример:
char* s=...;
long *lp = reinterpret cast<long*>(s);
```
Замечание: Для случая множественного наследования по результату действия reinterpret cast не совпадает со static cast (совпадает с Си-приведением).

#### Пример:

```
class A { int a; ...};
class B { int b; ...};
class C: public A, public B { int c;...};
C_{C}C^* pc=&c;
B* pbs=static cast<B*>(pc);//указывает на В в С
B* pbr = reinterpret cast<B*>(pc);// указывает на начало
                                 // объекта С, т.е. на А
C* pcs = static cast<C*>(pbs); // указывает на начало
                                // объекта С, т.е. на А
```

```
C* pcr = reinterpret cast<C*>(pbs);//указывает на В в С
```
Объект класса С

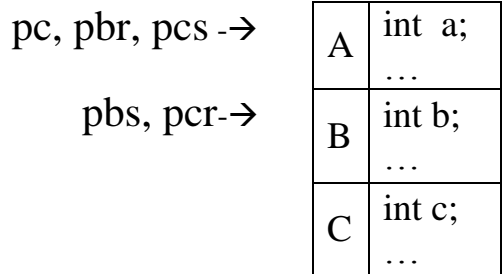

Список литературы.

- 1. Волкова И. А., Иванов А. В., Карпов Л. Е. Основы объектноориентированного программирования. Язык программирования С++. Учебное пособие для студентов 2 курса. – М.: Издательский отдел факультета ВМК МГУ, 2011 – 112 с.
- 2. Standard for the C++ Programming Language ISO/IEC 14882, 1998.
- 3. Страуструп Б. Язык программирования C++. Специальное изд./Пер. с англ. - М.: "Бином", 2005.
- 4. Страуструп Б. Дизайн и эволюция C++. Пер. с англ. М.:ДМК Пресс, 2000.
- 5. Мейерс С. Эффективное использование С++. 35 новых рекомендаций по улучшению ваших программ и проектов: Пер. с англ. – М.:ДМК Пресс; Спб.: Питер, 2006.
- 6. Элджер Дж. С++: библиотека программиста Спб.: Питер, 2001.